# Пример оформления статьи

Имя Фамилия<sup>1</sup>, Имя Фамилия<sup>2</sup>, Имя Фамилия<sup>3</sup>

1,2 Организация, Город, Страна 3Организация, Город, Страна  $\frac{1}{2}$ xyz@xyz.edu, $\frac{2}{2}$ xyz@xyz.edu, $\frac{3}{2}$ xyz@xyz.edu

# Аннотация- Опысивает цели и задачи проведенного исследования, а также возможности его практического применения.

Ключевые слова-Первое ключевое слово, второе ключевое слово ...

## **ВВЕДЕНИЕ** L

При оформлении статьи просим соблюдать следующие правила:

Текст статьи должен быть набран в редакторе Microsoft Word (\*.doc) на листах формата А4 (210 х 297 мм)/

Шрифт - Times New Roman (Суг), межстрочный интервал - одинарный. Размеры шрифтов даны в таблице  $\overline{1}$ 

Параметры страницы: (отступы от края страницы) сверху - 3 см, слева, справа и снизу - 2 см.

Основной текст располагается в две колонки, ширина колонки - 8,2 см, расстояние между колонками - 0,6 см.

### $\Pi$ ПОЛЕЗНЫЕ СОВЕТЫ

# А. Аббревиатуры и акронимы

Дайте определения аббревиатур и акронимов в первый раз, что они встречаются в тексте, даже если определения давались в аннотации. Аббревиатуры вроде ИИЭР, СИ, МКС, СГС, сек., в определении не нуждаются. Старайтесь не писать аббревиатуры в названии работы и заголовках.

#### *B.* Единицы

В качестве базовых единиц используйте СИ (МКС) либо СГС. (Единицы СИ предпочтительнее.) Британские единицы могут использоваться как вспомогательные (в скобках). Исключение - британские единицы в торговых идентификаторах, например, «3,5-дюймовый дисковый накопитель».

# С. Уравнения

Нумеруйте уравнения последовательно. Номера в скобках ставьте по правому краю, как в (1), используя правый табулятор. Для компактности можно использовать косую черту ( / ), экспоненциал или подходящие экспоненты. Выделяйте римские, но не греческие символы величин и переменных курсивом. Для знака минус

используйте тире, не дефис. Ставьте в уравнениях запятые или точки, когда они являются частью предложения.

## ТАБЛИЦА I. РАЗМЕРЫ ШРИФТОВ

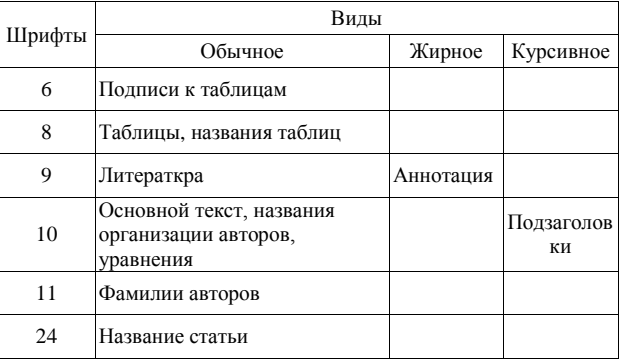

## $\alpha + \beta = \chi$ .  $(1)$

Уравнение располагается по центру, с использованием центрального табулятора. Определения символов в уравнении даются до или непосредственно после уравнения. Пишите «(1)», не «Ур. (1)» или «уравнение  $(1)$ », исключение – начало предложения: «Уравнение  $(1)$ ...»

# D. Рисунки и таблицы

Положение рисунков и таблиц: Располагайте рисунки и таблицы в верхней и нижней части колонок, но не в центре. Большие рисунки и таблицы могут охватывать обе колонки. Надписи к рисункам ставятся под рисунками, заголовки таблиц - над таблицами. Вставляйте рисунки и таблицы после их упоминания в тексте. Используйте сокращение «Рис. 1», даже в начале предложения.

# **БИБЛИОГРАФИЯ**

Пронумеруете послеловательно литературу B квадратных скобках [1]. Знаки препинания ставят после скобок [2]. Ставьте просто номер пункта библиографии: [3], не «Р. [3]» или «Работа [3]», исключение – начало предложения: «Работа [3] впервые…»

Если авторов меньше шести, указывайте имена всех авторов, не пишите «и др.». Неопубликованные, но представленные к публикации работы указываются как «неопубликованные» [4]. Работы, принятые к публикации, помечаются как «в печати» [5]. С прописной пишется только первое слово в названии работы, за исключением имен собственных и символов элементов.

Для работ, опубликованных в переводных журналах, сначала дается английская цитата, затем оригинальная цитата на иностранном языке [6].

[1] G. Eason, B. Noble, and I. N. Sneddon, "On certain integrals of Lipschitz-Hankel type involving products of

Bessel functions," Phil. Trans. Roy. Soc. London, vol. A247, pp. 529–551, April 1955. (references)

- [2] J. Clerk Maxwell, A Treatise on Electricity and Magnetism, 3rd ed., vol. 2. Oxford: Clarendon, 1892, pp.68–73.
- [3] I. S. Jacobs and C. P. Bean, "Fine particles, thin films and exchange anisotropy," in Magnetism, vol. III, G. T. Rado and H. Suhl, Eds. New York: Academic, 1963, pp. 271– 350.
- [4] K. Elissa, "Title of paper if known," unpublished.
- [5] R. Nicole, "Title of paper with only first word capitalized," J. Name Stand. Abbrev., in press.
- [6] Y. Yorozu, M. Hirano, K. Oka, and Y. Tagawa, "Electron spectroscopy studies on magneto-optical media and plastic substrate interface," IEEE Transl. J. Magn. Japan, vol. 2, pp. 740–741, August 1987 [Digests 9th Annual Conf. Magnetics Japan, p. 301, 1982].